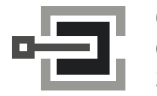

CLAVIS Deutschland GmbH Grüner Weg 38 34117 Kassel

Telefon: +49 (0)561 988 499-0 Internet: www.tresore.eu

## **BEDIENUNGSANLEITUNG** LG 39E Multi User Combogard

Tastatur 3750, oder 3750K mit Auslesekontakt **Schloss 6040-39E** (v1.01)

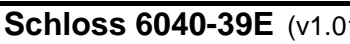

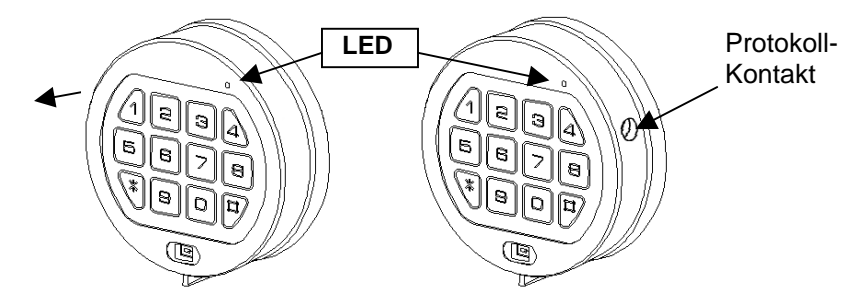

## **Allgemeines**

Jeder Tastendruck wird mit einem Signal (Ton und LED-Blink) bestätigt. Bei richtiger Code-Eingabe erfolgt ein Doppelsignal, bei falschem Code ein 3-fach-Signal. Pausen länger als 10 sec. löschen alle bisherigen Eingaben, es muss neu begonnen werden.

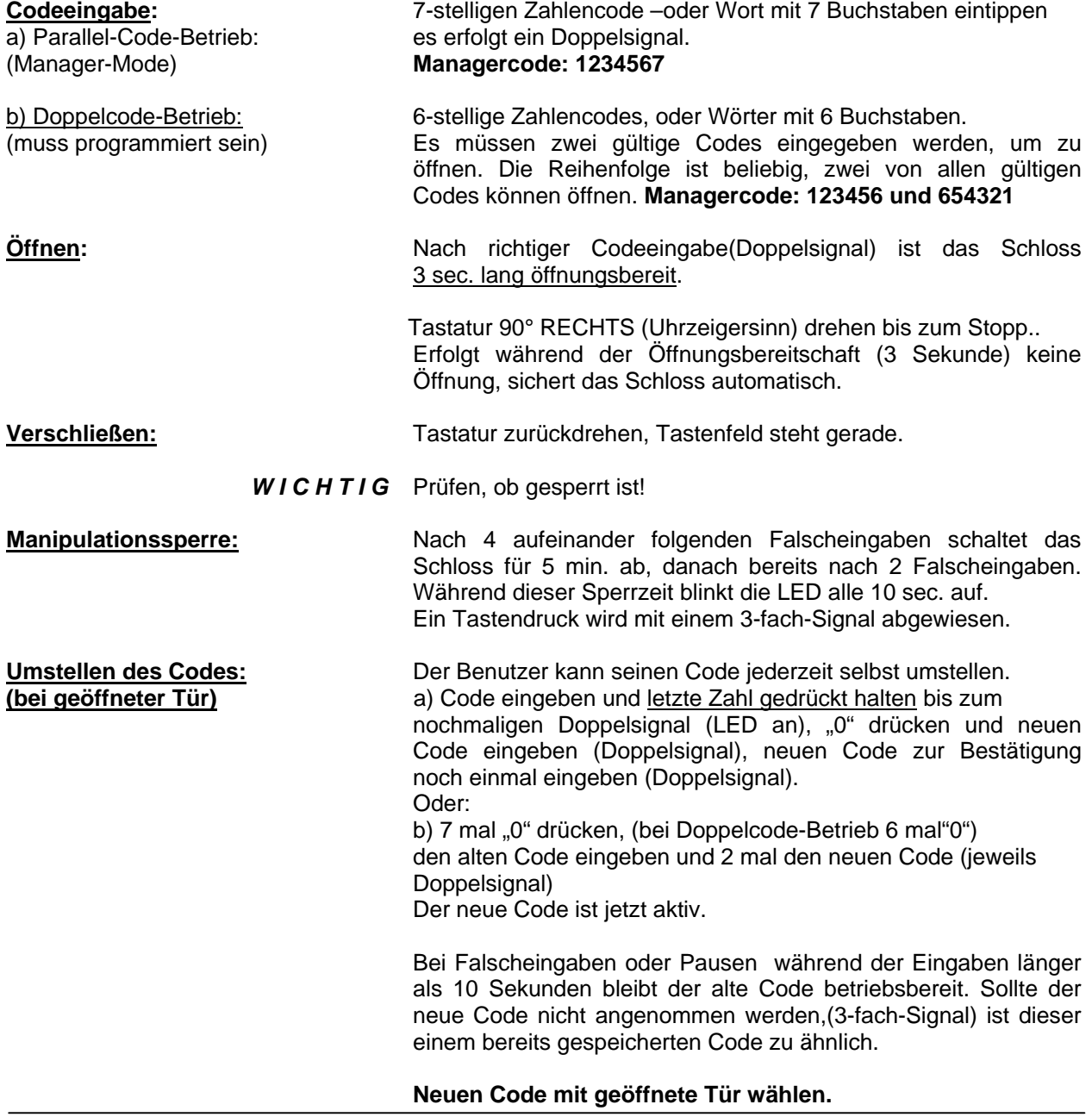

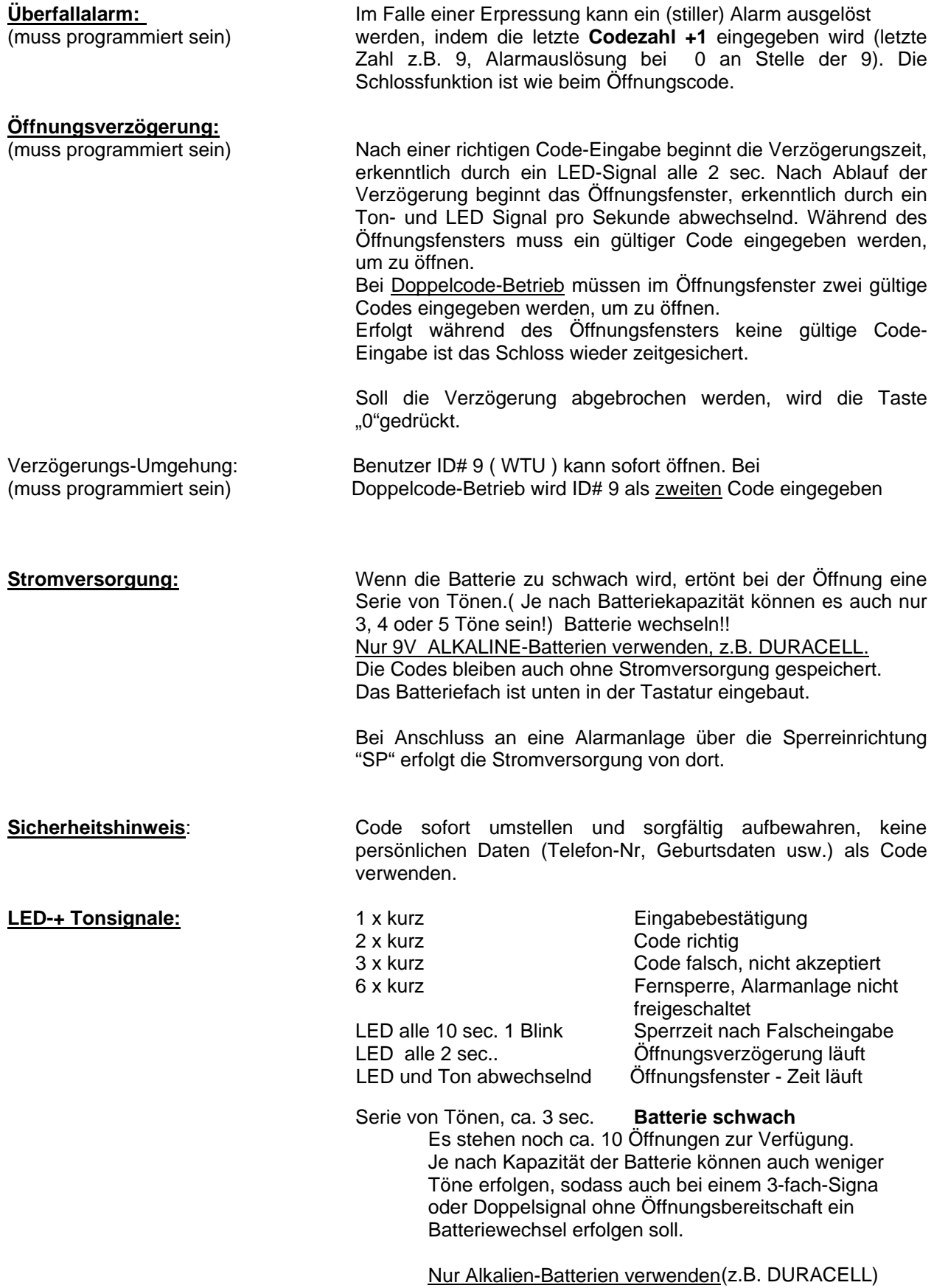

## **PROGAMMIERUNG – MANAGER LG 39E Multi User**

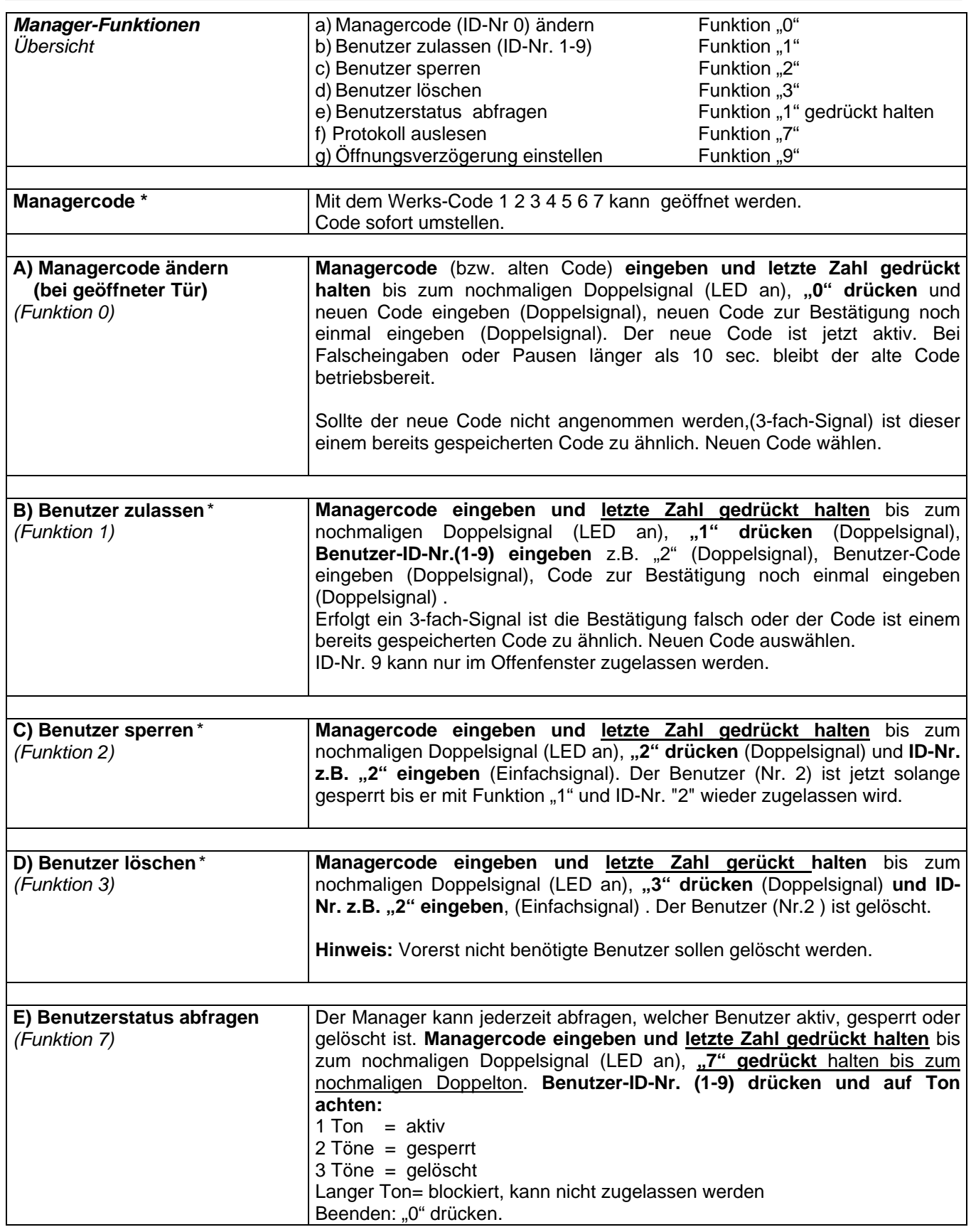

(\*)Bei **Doppelcode-Betrieb** (4 Augen-Prinzip) muss vor dem Managercode ein gültiger Benutzercode eingegeben werden, um programmieren zu können. Codes 6-stellig, Manager 123456.

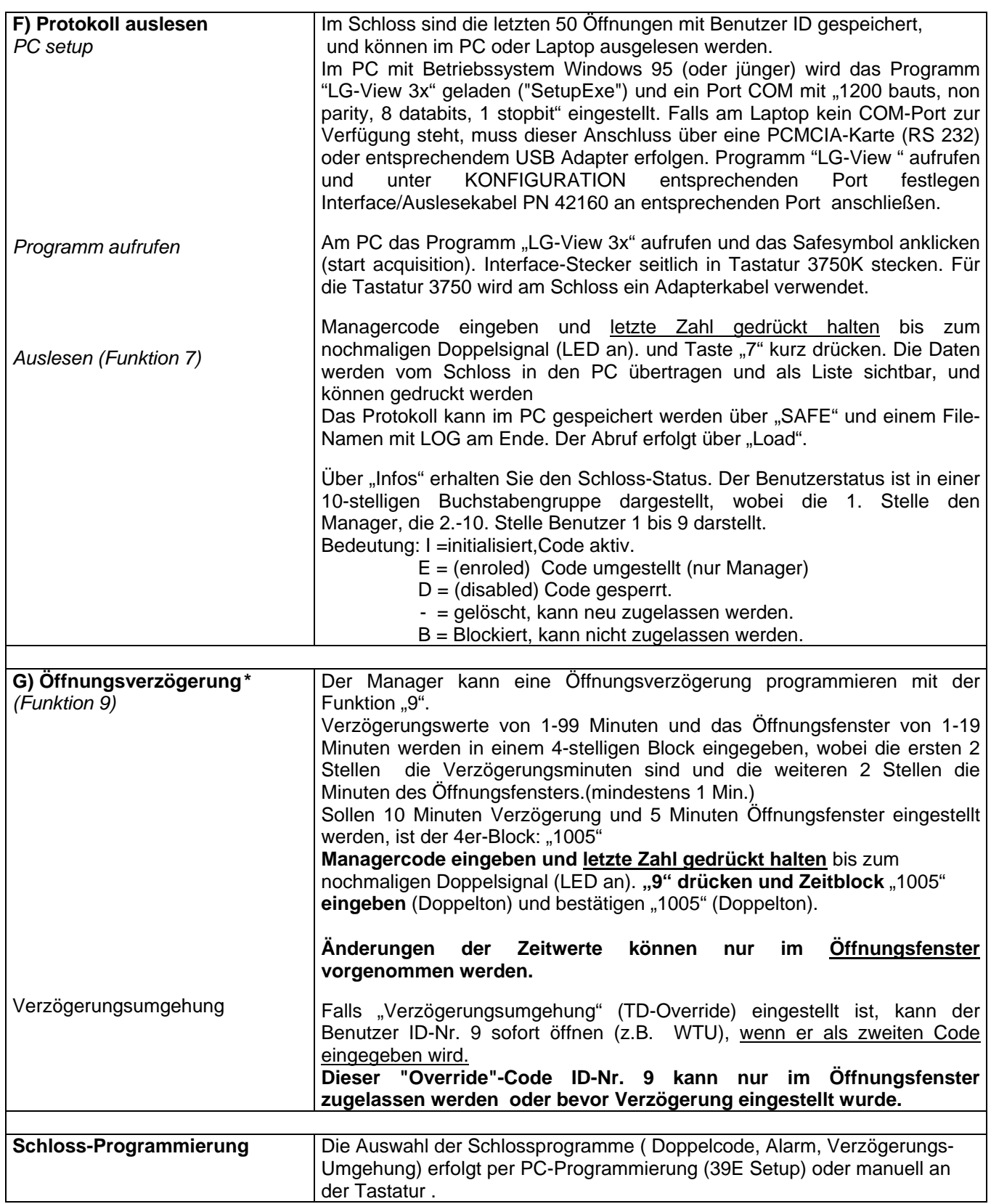

(\*)Bei **Doppelcode-Betrieb** (4 Augen-Prinzip) muss vor dem Managercode ein gültiger Benutzercode eingegeben werden, um programmieren zu können. Codes 6-stellig, Manager 123456.

**PC-PROGRAMMIERUNG LG 39E Multi User LG 39E setup** 

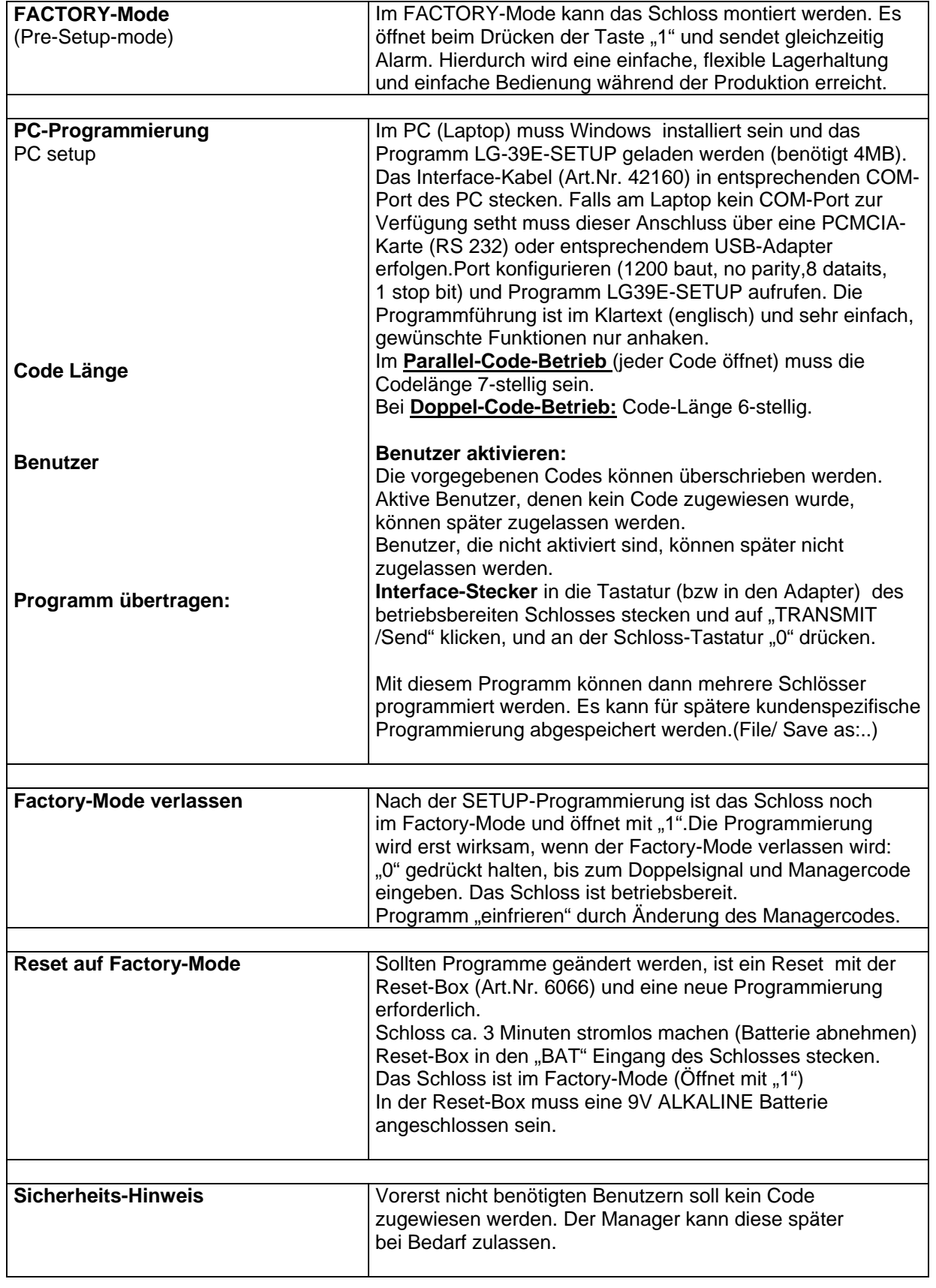

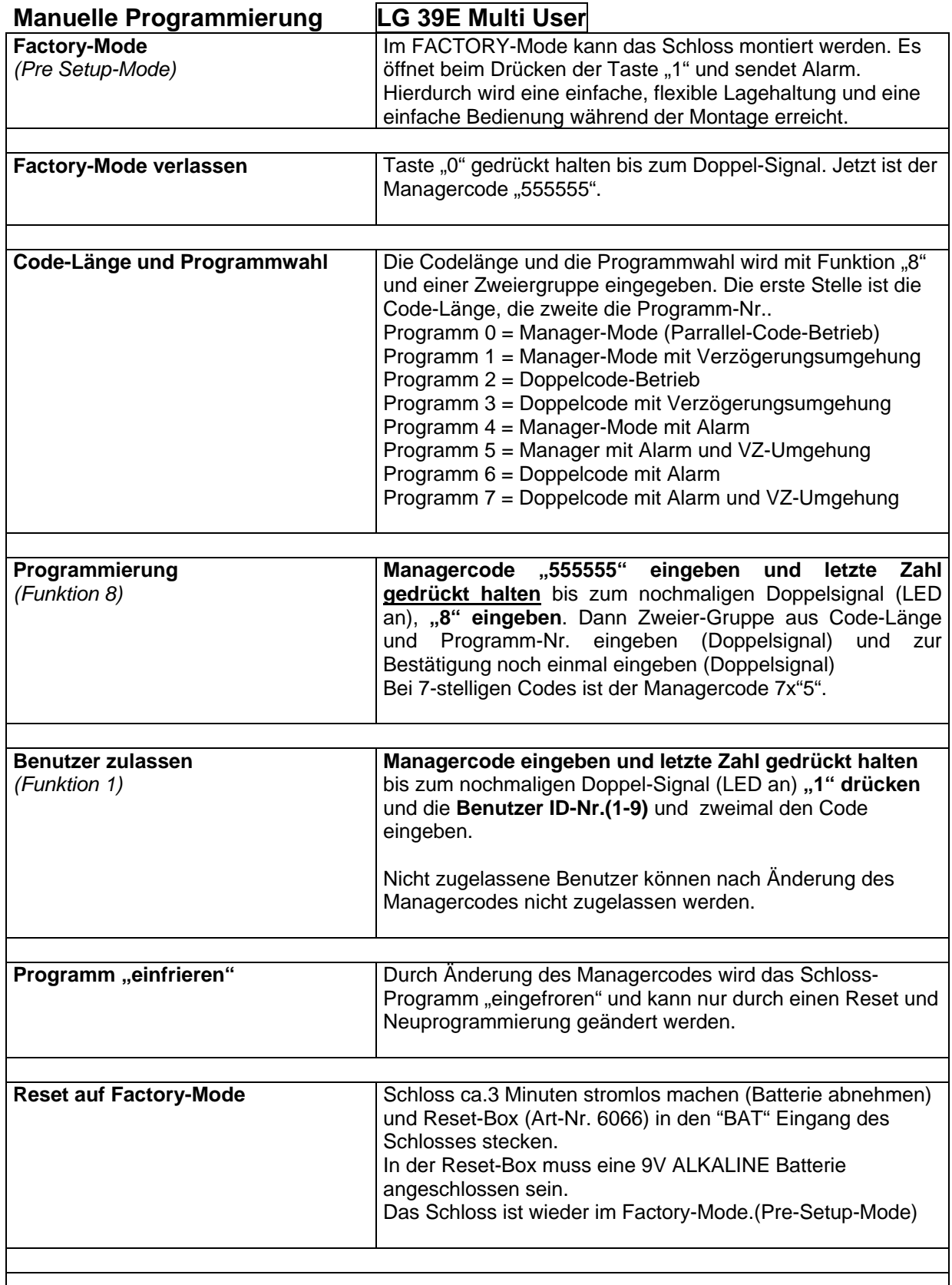

**Sicherheits-Hinweis:** Vorerst nicht benötigten Benutzern soll kein Code zugewiesen werden. Codes löschen. (Funktion 3 und Benutzer-Nr.)

LG39E Combogard De.doc<br>Datum: 3-11-04 **6** 

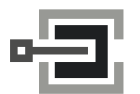

Telefon: +49 (0)561 988 499-0 Internet: www.tresore.eu<br>E-Mail: info@tresore.eu www.tresorschlc